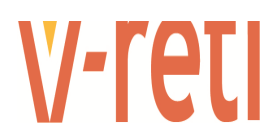

# **CONFIGURAZIONE DEL MODEM PER IL TELEDISTACCO DELIBERA 421/2014 - CEI 0-16 ALLEGATO M PARTECIPAZIONE AI PIANI DI DIFESA**

# **CONTENUTO DEL DOCUMENTO :**

- Configurazione dei messaggi SMS ai comandi di distacco, ripristino, richiesta dello stato e reset del modem;
- Numeri telefonici abilitati all'invio dei comandi.

## **DEFINIZIONI:**

- **[POD]** rappresenta l'indicativo alfanumerico, codice POD, dell'utente attivo ( massimo 16 caratteri).
	- **[K]** rappresenta lo stato logico dell'ingresso digitale del modem, 0 se disattivo (aperto), 1 se attivo (chiuso).
	- **[Y]** rappresenta lo stato logico dell'uscita digitale del modem, 0 se disattivo (aperto), 1 se attivo (chiuso).
- **[OK/KO]** rappresenta il risultato del reset, OK se corretto, KO se rilevati errori.
	- **\_** rappresenta nell'SMS il carattere di spazio (mai più di uno in sequenza).

# **CONFIGURAZIONE DEI MESSAGGI**

#### **DISTACCO DEL GENERATORE**

Messaggio SMS da MEGARETI verso il produttore **per richiedere il distacco** del generatore :

# DISTACCO\_utenza\_ [POD]

Messaggio SMS di risposta dal produttore verso MEGARETI per **confermare l'avvenuta apertura** :

# utenza [POD] distaccata - Input=[K] - Output=[Y]

#### **RIPRISTINO DEL GENERATORE**

Messaggio SMS da MEGARETI verso il produttore per consentire la ripartenza del generatore :

# RIPRISTINO\_utenza\_ [POD]

Messaggio SMS di risposta dal produttore verso MEGARETI per confermare la riabilitazione alla connessione :

## utenza [POD] ripristinata - Input=[K] - Output=[Y]

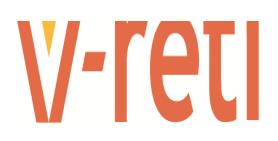

#### **RICHIESTA DELLO STATO**

Messaggio SMS da MEGARETI verso il produttore per **richiedere lo stato** dell'ingresso e dell'uscita del modem:

utenza\_ [POD]\_stato\_Input\_-\_Output

Messaggio SMS di risposta dal produttore verso MEGARETI per **comunicare lo stato** dell'ingresso e dell'uscita del modem :

utenza\_[POD]\_stato\_-\_Input=[K]\_-\_Output=[Y]

#### **RICHIESTA DI RESET DEL MODEM**

Messaggio SMS da MEGARETI verso il produttore per **richiedere il reset** del modem:

### RESET\_utenza [POD]

Messaggio SMS di risposta dal produttore verso MEGARETI per **comunicare lo stato** dell'ingresso e dell'uscita del modem **dopo averne effettuato il reset:**

utenza\_[POD]\_RESET\_[OK/KO]\_-\_Input=[K]\_-\_Output=[Y]

## **NUMERI DI TELEFONO**

#### da cui possono arrivare **i messaggi di comando** da parte di MEGARETI:

**3386685933**

**3386468270**

**3386645543**

**N.B.**Il messaggio SMS di risposta va inviato al numero dal quale è stato ricevuto il relativo comando.